## Package 'gdxdt'

October 13, 2022

Title IO for GAMS GDX Files using 'data.table'

Version 0.1.0

Author Alois Dirnaichner [aut, cre]

Maintainer Alois Dirnaichner <alodi@directbox.com>

Description Interfaces GAMS data (\*.gdx) files with 'data.table's using the GAMS R package 'gdxrrw'. The 'gdxrrw' package is available on the GAMS wiki: <[https:](https://support.gams.com/doku.php?id=gdxrrw:interfacing_gams_and_r) [//support.gams.com/doku.php?id=gdxrrw:interfacing\\_gams\\_and\\_r](https://support.gams.com/doku.php?id=gdxrrw:interfacing_gams_and_r)>.

**Depends** R  $(>= 3.1)$ , data.table  $(>= 1.11.0)$ ,

License MIT + file LICENCE

Encoding UTF-8

LazyData true

RoxygenNote 6.1.1

Suggests gdxrrw, testthat

NeedsCompilation no

Repository CRAN

Date/Publication 2019-11-30 11:50:08 UTC

### R topics documented:

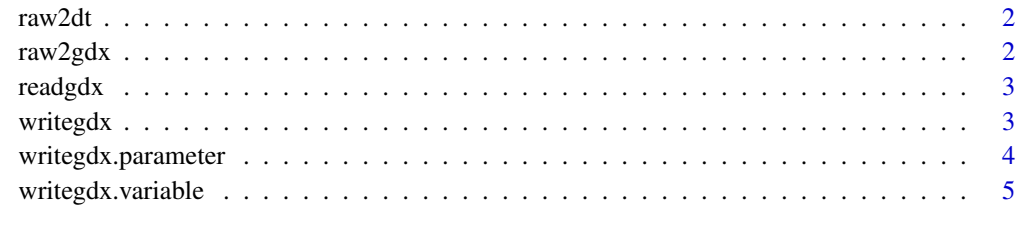

**Index** [6](#page-5-0) **6** 

<span id="page-1-0"></span>raw2dt *raw2dt*

#### Description

Provided the raw output from gdxrrw::rgdx, create a data.table with the correct UEL dimensions.

#### Usage

raw2dt(full\_data)

#### Arguments

full\_data a list as given by gdxrrw::rgdx.

#### Value

a data.table

raw2gdx *raw2gdx*

#### Description

Save to a GAMS gdx file. Works on a named list providing domains and data as given by gdxrrw::rgdx. This is a \*workaround\* to fix bugs in the implementation of gdxrrw::wgdx, namely the problems that domains are lost when writing the output of gdxrrw:rgdx and that for variables, a '\_field' domain has always to be given. Using this wrapper, round-tripping data between R and gdx files should be possible.

#### Usage

raw2gdx(gdx, var)

#### Arguments

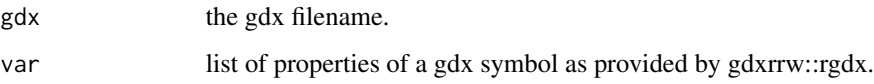

<span id="page-2-0"></span>readgdx *readgdx*

#### Description

Read a variable, parameter or set from a gdx file to a data.table.

#### Usage

```
readgdx(fname, varname, field = NULL)
```
#### Arguments

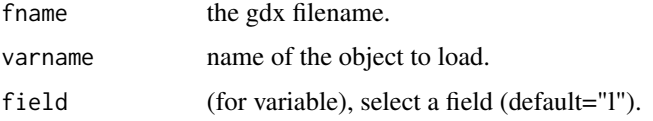

#### Value

a data.table

#### Examples

```
## Not run:
dt <- as.data.table(mtcars, keep.rownames = TRUE)
tmpgdx <- file.path(tempdir(), "test.gdx")
test_var <- "mtcars"
writegdx(tmpgdx, dt, test_var, valcol="wt", uelcols="rn", type="parameter")
new_dt <- readgdx(tmpgdx, test_var)
```
## End(Not run)

writegdx *writegdx*

#### Description

Save a data.table to a GAMS gdx file.

#### Usage

```
writegdx(gdx, dt, name, valcol, uelcols, type = "parameter",
 field = "1")
```
#### <span id="page-3-0"></span>Arguments

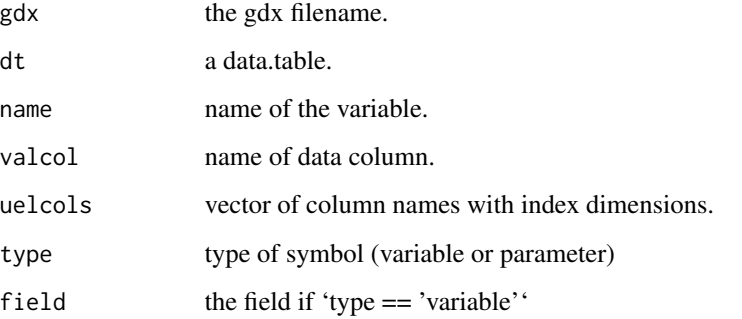

#### Examples

```
## Not run:
dt <- as.data.table(mtcars, keep.rownames = TRUE)
tmpgdx <- file.path(tempdir(), "test.gdx")
test_var <- "mtcars"
writegdx(tmpgdx, dt, test_var, valcol="wt", uelcols="rn", type="parameter")
new_dt <- readgdx(tmpgdx, test_var)
```
## End(Not run)

writegdx.parameter *writegdx.parameter*

#### Description

Save a data.table to a parameter in a GAMS gdx file.

#### Usage

```
writegdx.parameter(gdx, dt, name, valcol, uelcols)
```
#### Arguments

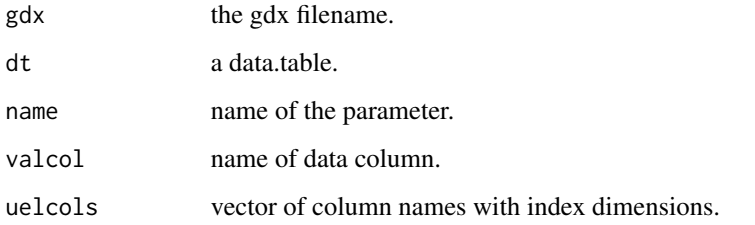

#### <span id="page-4-0"></span>writegdx.variable 5

#### Examples

```
## Not run:
dt <- as.data.table(mtcars, keep.rownames = TRUE)
tmpgdx <- file.path(tempdir(), "test.gdx")
test_var <- "mtcars"
writegdx.parameter(tmpgdx, dt, test_var, valcol="wt", uelcols="rn")
new_dt <- readgdx(tmpgdx, test_var)
## End(Not run)
```
writegdx.variable *writegdx.variable*

#### Description

Save a data.table to a variable in a GAMS gdx file.

#### Usage

```
writegdx.variable(gdx, dt, name, valcol, uelcols, field = "l")
```
#### Arguments

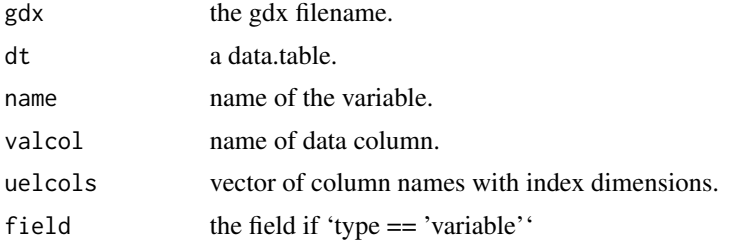

#### Examples

```
## Not run:
dt <- as.data.table(mtcars, keep.rownames = TRUE)
tmpgdx <- file.path(tempdir(), "test.gdx")
test_var <- "mtcars"
writegdx.variable(tmpgdx, dt, test_var, valcol="wt", uelcols="rn", field="l")
new_dt <- readgdx(tmpgdx, test_var)
```
## End(Not run)

# <span id="page-5-0"></span>Index

raw2dt, [2](#page-1-0) raw2gdx, [2](#page-1-0) readgdx, [3](#page-2-0)

writegdx, [3](#page-2-0) writegdx.parameter, [4](#page-3-0) writegdx.variable, [5](#page-4-0)